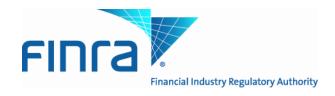

# Web API Specifications for the TRACE Securitized Products File Downloads

Version 3.3

December 21, 2012

# **Revision History**

| Version/Date                                                                                            | Changes Made                                                                                                    |
|----------------------------------------------------------------------------------------------------|----------------------------------------------------------------------------------------------------|
| Version 1.1/April 20, 2011                                                                              | <ul> <li>Clarification regarding access to files in Protocol section</li> <li>Listed times for production access to files</li> <li>Effective Date populated for security additions as well as deletes and changes</li> <li>"MDYS_RTNG" field changed to "Reserved 3"</li> <li>Grade field will not contain data; it will be blank filled</li> <li>144A field will be "Y or "N" and not blank filled</li> <li>Appendix 1 - Amended Sub-Product Asset Codes</li> </ul> |
| Version 1.2/June 23, 2011                                                                               | <ul> <li>Appendix 1 - Amended Sub-Product Asset Codes</li> <li>Maximum Field Lengths included in file tables</li> </ul>                                                                                                    |
| Version 2.0/ January 23, 2012                                                                           | <ul> <li>Participant Daily List - list_dt format changed to MMDDYYYY format</li> <li>Participant Daily List - effective_dt format changed to MMDDYYYY format</li> <li>Participant Daily List - cd_description values changed to:</li> <li>Participant Addition</li> <li>Participant Deletion</li> <li>Participant Change</li> </ul>                                                                                                    |
| Version 3.0/March 20, 2012                                                                              | <ul> <li>Sub Product Asset Code – Added SMBA</li> <li>Include a Daily List Timestamp in all Daily List events</li> <li>Include BSYM (Bloomberg Symbol) in Master File</li> <li>Include BSYM and NEW BSYM in Daily List Files</li> <li>Include Tranche ID and New Tranche ID in Daily List Files</li> </ul>                                                                                                    |
| Version 3.1/July 6, 2012                                                                                | Modify Appendix 1 - TBA Sub Product<br>Asset Codes and Descriptions                                                                                                    |
| Version 3.2/September 4, 2012 (In production November 5, 2012)  Version 3.2 production date modified to | Addition of Closing Price File for TBA     Sub Product                                                                                                    |
| November 12, 2012<br>Version 3.3/December 21, 2012                                                      | Added TBA Coupon Code R (Fixed Rate Reverse)                                                                                                    |

#### **Introduction**

The FINRA Trade Reporting and Quotation Service (TRAQS<sup>TM</sup>) is a new system currently being developed by FINRA. TRAQS will consolidate the various fixed income and equity reporting facilities FINRA currently maintains (e.g., TRACE, ADF, OTC Equity Reporting, etc) into a single platform. The new TRAQS web interface will offer member firms enhanced reporting and data retrieval functionality. Note: TRAQS does not replace TRACE as the primary FINRA fixed income trade reporting facility. TRACE will continue to exist and support firms for their fixed income reporting capabilities. TRAQS is merely the core system which consolidates FINRA transaction activity.

The TRAQS Download site supports client needs via Web Application Programming Interface (API) to download daily lists, security master files and files of authorized participants.

FINRA will implement the various 'products in phases, starting with Securitized Products (SP)<sup>1</sup>. This document outlines the parameters and values for each available SP file. The data in each of these files is current as of the time of download.

#### Access to the file domain

SP file downloads use the NASDAQ Web Security Framework (NWSF) for authentication (proper client authorization for access to particular files must be in place). In order to access the site and download files, a user needs to present a valid NWSF account/password and client certificate with access to the application.

The Security Masters, Daily Lists and Participant Lists are maintained by FINRA Operations. For questions concerning the data in these files, or to subscribe to receive these files, please contact FINRA Operations at (866) 776-0800 or <a href="maintained-subscribe">FINRAOperations@finra.org</a>. For technical questions or issues accessing the files, please contact FINRA Product Management at (866) 899-2107 or <a href="maintained-subscribe">FINRAProductManagement@finra.org</a>.

3

<sup>&</sup>lt;sup>1</sup> As stated in Regulatory Notice 10-55 (October 2010), effective May 16, 2011, member firms will be required to report trades in asset-backed securities, mortgage-backed securities and other similar securities, collectively defined hereinafter as Securitized Products (SP), to TRACE.

#### **Protocol**

FINRA's TRAQS download site provides access to files using standard HTTP Secure (https) protocol. It is a combination of the Hypertext Transfer protocol and the SSL/TLS protocol to provide encrypted communications and secure identification. The URL <a href="https://download.finratraqs.org">https://download.finratraqs.org</a> is the domain where the files reside. In order to access file reference data users should refer to the query string detailed on page 4 of this specification. Examples of actual download query strings are available on page 10 of this specification.

# File availability - all times are approximate

| File                                          | Time                                     |
|-----------------------------------------------|------------------------------------------|
| Start of day security master files            | 7:00 a.m. ET                             |
| Security master and daily list updates        | Beginning at 8:00 a.m. ET and continuing |
|                                               | throughout the day – near real-time      |
| Final possible security master and daily list | 8:00 p.m. ET                             |
| updates                                       |                                          |

Users may attempt to access the files on non-business days; however, due to server maintenance which occurs on weekends and other non-business days it is possible the user will not have immediate success in access the data during these days.

## **URL Parameters**

| Parameter | Parameter Options                                                                                                    |
|-----------|----------------------------------------------------------------------------------------------------|
| action    | <b>DOWNLOAD</b> - provide the complete file.                                                                                                    |
|           | <b>DELTA</b> – provide the changes since the last time the user downloaded the file.                                                                                                    |
|           | Delta files are supported for Security Daily List and Participant Daily List but not for the Security Masters or Participant List.                                                                                                    |
| Facility  | TRACE                                                                                                    |
| File      | PARTICIPANT – Participant List (current participants with active authorizations for the specified facility)  PDAILYLIST – Participant Daily List (additions/deletions/changes to the Participant List of the specified facility)  DAILYLISTSP – Security Daily List for Securitized Products  ABSMASTER – ABS Security Master  CMOMASTER – CMO Security Master  TBAMASTER – TBA Security Master  MBS Security Master, available as subsets (based on the issuing Agency):  MBSSMBA – MBS Security Master, Small Business Administration (SBA)  MBSFHLM – MBS Security Master, Federal Home Loan Mortgage Corporation (Freddie Mac)  MBSFNMA – MBS Security Master, Federal National Mortgage Association (Fannie Mae)  MBSGNM1 – MBS Security Master, Government National Mortgage Association (Ginnie Mae 1)  MBSGNM2 – MBS Security Master, Government National Mortgage Association (Ginnie Mae 2)  CLOSSP – Closing Report File |
| day       | A date, for example: 6/1/2011. Date is only used for Daily List and Closing Report requests. If no date is specified on a daily list or closing report request then the current day is assumed.                                                                                                    |

| File                | Query Parameters                                              |
|---------------------|---------------------------------------------------------------|
| SP ABS Master       | action= DOWNLOAD &file=ABSMASTER&facility=TRACE               |
| SP CMO Master       | action= DOWNLOAD &file=CMOMASTER&facility=TRACE               |
| SP TBA Master       | action= DOWNLOAD &file=TBAMASTER&facility=TRACE               |
| MBS Master –        | action= DOWNLOAD &file=MBSSMBA&facility=TRACE                 |
| SBA                 |                                                               |
| MBS Master –        | action= DOWNLOAD &file=MBSFHLM&facility=TRACE                 |
| Freddie Mac         |                                                               |
| MBS Master –        | action= DOWNLOAD &file=MBSFNMA&facility=TRACE                 |
| Fannie Mae          |                                                               |
| MBS Master –        | action= DOWNLOAD &file=MBSGNM1&facility=TRACE                 |
| Ginnie Mae 1        |                                                               |
| MBS Master –        | action= DOWNLOAD &file=MBSGNM2&facility=TRACE                 |
| Ginnie Mae 2        |                                                               |
| TRACE Participant   | action=DOWNLOAD&file=PDAILYLIST&facility=TRACE                |
| Daily List          |                                                               |
| SP Security         | action=DOWNLOAD&file=DAILYLISTSP&facility=TRACE               |
| Daily List          |                                                               |
| SP Security         | action=DELTA&file=DAILYLISTSP&facility=TRACE                  |
| Daily List delta    |                                                               |
| (See note 1)        |                                                               |
| TRACE Participant   | action=DELTA&file=PDAILYLIST&facility=TRACE                   |
| Daily List delta    |                                                               |
| (see note 1)        |                                                               |
| SP Security         | action=DOWNLOAD&file=DAILYLISTSP&facility=TRACE&day=5/16/2011 |
| Daily List for a    |                                                               |
| specific day        |                                                               |
| TRACE Participant   | action=DOWNLOAD&file=PARTICIPANT&facility=TRACE               |
| List                |                                                               |
| Closing Report File | action=DOWNLOAD&file=CLOSSP&facility=TRACE                    |
|                     |                                                               |
|                     |                                                               |

Note 1: All requests are categorized and recorded. When a DELTA request is made, the time of the previous request is used to determine the items that appear in the DELTA results. The time used for the previous request is the time of request minus five minutes. This ensures that no updates are missed but it can mean items from a previous request may appear in the next DELTA request. Systems should be coded with this in mind.

## **File Definitions**

All files are pipe delimited files.

# **Securitized Products Security Master Files**

| Field Name<br>(Header) | Description            | Comments                                                                                                    | Maximum Length        |
|------------------------|------------------------|----------------------------------------------------------------------------------------------------|-----------------------|
| SYM_CD                 | FINRA assigned Symbol  |                                                                                                    | 14                    |
| CUSIP_ID               | CUSIP                  | This field will be blank for firms that do not have a CUSIP license in place.                                                                    | 9                     |
| BSYM_ID                | Bloomberg Symbol       | Î                                                                                                    | 12                    |
| POOL_NB                | Pool Number            | Used in MBS Master Files. Will be blank on ABS, CMO and TBA Master Files.                                                                        | 6                     |
| MSTR_DEAL_ID           | Master Deal ID         | Used in ABS and CMO Master Files. Will be blank on MBS and TBA Master Files.                                                                     | 50                    |
| TRNCH_NB               | Tranche ID             | Used in ABS and CMO Master Files. Will be blank on MBS and TBA Master Files.                                                                     | 20                    |
| SUB_PRDCT_TYPE         | Sub-Product Type Code  | Valid values are:  ABS  Asset-Backed Securities  CMO  Collateralized Mortgage Obligations  MBS  Mortgage- Backed Securities  TBA To Be Announced | 5                     |
| SCRTY_SBTP_CD          | Sub-Product Asset Code | Please see Appendix 1 for a<br>list of Sub Product Asset Code<br>/ Descriptions                                                                  | 5                     |
| ISSUER_NM              | Issuer Name            |                                                                                                    | 80                    |
| SCRTY_DS               | Security Description   |                                                                                                    | 80                    |
| CPN_RT                 | Coupon Rate            | Decimal format                                                                                                    | 27 (19 after decimal) |
| CPN_TYPE_CD            | Coupon Type Code       | Please see Appendix 2 for a<br>list of Coupon Type Code /<br>Descriptions                                                                        | 10                    |
| INTRS_TYPE_CD          | Interest Type Code     | Used in ABS and CMO Master Files.                                                                                                    | 10                    |

| Field Name<br>(Header) | Description                 | Comments                                                                                                    | Maximum Length |
|------------------------|-----------------------------|----------------------------------------------------------------------------------------------------|----------------|
| (220002)               |                             | Will be blank on MBS and TBA Master Files.                                                                                                    |                |
|                        |                             | Please see Appendix 3 for a<br>list of Interest Type Code /<br>Descriptions                                                                                                   |                |
| TRD_RPT_EFCTV_DT       | Trade Report Effective Date | YYYYMMDD format.                                                                                                    |                |
| MTRTY_DT               | Maturity Date               | YYYYMMDD format. Used in ABS, CMO and MBS Master Files. Will be blank on TBA Master Files.                                                                                    |                |
| TBA_STLMT_CD           | TBA Settlement Month        | Two digit value representing the month. Used in TBA Master Files. Will be blank on ABS, CMO and MBS Master Files.  Please see Appendix 4 for a list of TBA Settlement Codes / |                |
| GRADE                  | Grade                       | Months  Will be blank filled                                                                                                    | 1              |
| RESERVED3              | Filler                      | Blank field - reserved for future use.                                                                                                    |                |
| IND_144A               | 144A Indicator              | Y = Indicates a 144A security<br>N = Not a 144A security                                                                                                    | 1              |
| RESERVED2              | Filler                      | Blank field - reserved for future use.                                                                                                    |                |

# Securitized Products Daily List (for Securities)

| Field Name (Header) | Description           | Comments                                                                                                    | Maximum<br>Length     |
|---------------------|-----------------------|----------------------------------------------------------------------------------------------------|-----------------------|
| DAILY_LIST_DT       | Daily List Date       | YYYYMMDD format.                                                                                                    |                       |
| DAILY_LIST_TIME     | Daily List Time       | HH:MM:SS                                                                                                    |                       |
| DAILY_LIST_EVENT_CD | Daily List Event Type | Valid values are: SA Security Add SD Security Delete SC Security Change                                                                           | 2                     |
| DAILY_LIST_RSN_CD   | Daily List Reason     | Reason for the addition, deletion or change. This field may be blank.  Please see Appendix 5 for a list of Daily List Reason Codes / Descriptions | 5                     |
| CMMNT_TX            | Event Comment         | Free form text field entered by FINRA Operations. May be blank.                                                                                   | 30                    |
| EFCTV_DT            | Effective Date        | Reflects effective date for the event affected in the record.                                                                                     |                       |
| PROD_TYPE           | Product Type          | Constant "SP".                                                                                                    |                       |
| SYM_CD              | FINRA Symbol          |                                                                                                    | 14                    |
| CUSIP               |                       | This field will be blank<br>for firms that do not<br>have a CUSIP license in<br>place.                                                            | 9                     |
| SCRTY_DS            | Security Description  |                                                                                                    | 250                   |
| ISSUER_NM           | Issuer Name           |                                                                                                    | 255                   |
| CPN_RT              | Coupon Rate           | Decimal format                                                                                                    | 27 (19 after decimal) |
| MTRTY_DT            | Maturity Date         | YYYYMMDD format.<br>Valid for ABS, CMO<br>and MBS securities.<br>Will be blank on TBA<br>securities.                                              |                       |
| TBA_STLMT_CD        | TBA Settlement Month  | Two digit value representing the month. Used in Sub-Product Type TBA if there is a change to Settlement Month.                                    |                       |

| Field Name (Header) | Description                    | Comments                                                                                                    | Maximum<br>Length |
|---------------------|--------------------------------|----------------------------------------------------------------------------------------------------|-------------------|
|                     |                                | Please see Appendix 4<br>for a list of TBA<br>Settlement Codes /<br>Months                                                                       |                   |
| BSYM_ID             | Bloomberg Symbol               |                                                                                                    | 12                |
| POOL_NB             | Pool Number                    | Valid for MBS securities only. Will be blank on ABS, CMO and TBA securities.                                                                     | 6                 |
| TRNCH_NB            | Tranche ID                     | Used in ABS and CMO<br>Master Files.<br>Will be blank on MBS<br>and TBA Master Files.                                                            | 20                |
| SUBPROD_TYPE        | Sub-Product Type               | Valid values are: ABS Asset- Backed Securities  CMO  Collaterali zed Mortgage Obligation s  MBS Mortgage- Backed Securities  TBA To Be Announced | 5                 |
| TRD_RPT_EFCTV_DT    | Trade Report Effective<br>Date | YYYYMMDD format.<br>Will be blank on Delete<br>Event Types.                                                                                      |                   |
| NEW_SYM_CD          | New Symbol                     | Applicable to Change<br>Event Types only. Will<br>be blank on Add and<br>Delete Events.                                                          | 14                |
| NEW_CUSIP           | New CUSIP                      | Applicable to Change<br>Event Types only. Will<br>be blank on Add and<br>Delete Events.                                                          | 9                 |
| NEW_SCRTY_DS        | New Security Description       | Applicable to Change<br>Event Types only. Will<br>be blank on Add and<br>Delete Events.                                                          | 250               |
| NEW_ISSUER_NM       | New Issuer                     | Applicable to Change<br>Event Types only. Will<br>be blank on Add and                                                                            | 255               |

| Field Name (Header)  | Description                        | Comments                                                                                | Maximum<br>Length     |
|----------------------|------------------------------------|-----------------------------------------------------------------------------------------|-----------------------|
|                      |                                    | Delete Events.                                                                          |                       |
| NEW_CPN_RT           | New Coupon Rate                    | Applicable to Change<br>Event Types only. Will<br>be blank on Add and<br>Delete Events. | 27 (19 after decimal) |
| NEW_MTRTY_DT         | New Maturity Date                  | Applicable to Change Event Types only. Will be blank on Add and Delete Events.          |                       |
| NEW_TBA_STLMT_CD     | New TBA Settlement<br>Month        | Applicable to Change<br>Event Types only. Will<br>be blank on Add and<br>Delete Events. |                       |
| NEW_BSYM_ID          | New Bloomberg Symbol               | Applicable to Change<br>Event Types only. Will<br>be blank on Add and<br>Delete Events. | 12                    |
| NEW_POOL_NB          | New Pool Number                    | Applicable to Change<br>Event Types only. Will<br>be blank on Add and<br>Delete Events. | 6                     |
| NEW_TRNCH_NB         | New Tranche ID                     | Used in ABS and CMO<br>Master Files.<br>Will be blank on MBS<br>and TBA Master Files.   | 20                    |
| NEW_SUBPROD_TYPE     | New Sub Product Type               | Applicable to Change<br>Event Types only. Will<br>be blank on Add and<br>Delete Events. | 5                     |
| NEW_TRD_RPT_EFCTV_DT | New Trade Report<br>Effective Date | Applicable to Change<br>Event Types only. Will<br>be blank on Add and<br>Delete Events. |                       |

# **TRACE Participant List**

| Field Name | Description                   | Comments                                     | Maximum Length |
|------------|-------------------------------|----------------------------------------------|----------------|
| (Header)   |                               |                                              |                |
| mpid       | Market Participant Identifier | FINRA identifier assigned to the participant | 6              |
| dba_nm     | Firm Name                     |                                              | 64             |

# **TRACE Participant Daily List**

| Field Name<br>(Header) | Description                          | Comments                                                                                | Maximum Length |
|------------------------|--------------------------------------|-----------------------------------------------------------------------------------------|----------------|
| list_dt                | Daily List Date                      | MMDDYYYY format                                                                         |                |
| effective_dt           | Effective Date                       | MMDDYYYY format                                                                         |                |
| cd_description         | Event Type                           | Valid values are: PA Participant Addition PD Participant Deletion PC Participant Change |                |
| old_mpid               | Market Participant Identifier        |                                                                                         | 6              |
| old_dba                | Firm Name                            |                                                                                         | 64             |
| new_mpid               | New Market Participant<br>Identifier |                                                                                         | 6              |
| new_dba                | New Firm Name                        |                                                                                         | 64             |
| rf_cd                  | Reporting Facility                   | Value will always be TRACE                                                              |                |

#### **Securitized Products Closing Report**

| Field Name<br>(Header) | Description                        | Comments                                                                     | Maximum Length |
|------------------------|------------------------------------|------------------------------------------------------------------------------|----------------|
| SYM_CD                 | FINRA assigned Symbol              |                                                                              | 14             |
| CUSIP_ID               | CUSIP                              | This field will be blank for firms that do not have a CUSIP license in place | 9              |
| BSYM_ID                | Bloomberg Symbol                   |                                                                              | 12             |
| SUB_PRODUCT            |                                    | TBA; ABS; CMO; MBS                                                           | 5              |
| HIGH_PRICE             | High Price                         |                                                                              | 10             |
| LOW_PRICE              | Low Price                          |                                                                              | 10             |
| CLOSING_PRICE          | Closing Price                      |                                                                              | 10             |
| TRADE_DATE             | Trade Date for the record's prices | Closing price date in mm/dd/yyyy format                                      |                |

#### **Example Requests**

#### Ex 1 - Get the current TRACE Participant List

This request retrieves the current list of TRACE authorized Participants:

 $\underline{https://download.finratraqs.org/DownloadHandler.ashx?action=DOWNLOAD\&file=PARTICIPANT\&facility=TRACE$ 

#### Ex 2 - Get the TRACE Participant Daily List for 5/16/2011

This request retrieves the list of changes to TRACE authorized Participants published on 5/16/2011 (note 5/6/2011 is used as an example. Any specific date may be used):

 $\underline{https://download.finratraqs.org/DownloadHandler.ashx?action=DOWNLOAD\&file=PDAILYLIST\&facility=TRACE\&day=5/16/2011}$ 

#### Ex 3 - Get today's TRACE Participant Daily List (no day provided)

This request retrieves the current day's cumulative list of changes to TRACE authorized Participants:

 $\frac{https://download.finratraqs.org/DownloadHandler.ashx?action=DOWNLOAD\&file=PDAILYLIST\&facility=TRACE$ 

#### Ex 4 - Get changes to the TRACE Participant Daily List since the last download (no day provided)

This request retrieves the latest list of changes to TRACE authorized Participants since the last user download of the Participant List:

 $\underline{https://download.finratraqs.org/DownloadHandler.ashx?action=DELTA\&file=PDAILYLIST\&facility=TRACE$ 

#### Ex 5 - Get the current SP CMO Security Master file

This request retrieves the current list of all CMO Securities for Securitized Products:

 $\underline{https://download.finratraqs.org/DownloadHandler.ashx?action=DOWNLOAD\&file=CMOMASTER\&facility=TRACE}$ 

#### Ex 6 - Get the current SP Fannie Mae Security Master file

This request retrieves the current list of all Fannie Mae MBS Securities:

 $\frac{https://download.finratraqs.org/DownloadHandler.ashx?action=DOWNLOAD\&file=MBSFNMA\&facilit\\ y=TRACE}$ 

#### Ex 7 - Get today's SP Daily List (no day provided)

This request retrieves the current day's cumulative list of changes to all the Securitized Products Security Masters (ABS, CMO, MBS and TBA data is contained in one file):

 $\underline{https://download.finratraqs.org/DownloadHandler.ashx?action=DOWNLOAD\&file=DAILYLISTSP\&facility=TRACE}$ 

#### Ex 8 – Get the SP Closing Report (no day provided)

This request retrieves the closing prices for SP securities.

 $\frac{https://download.finratraqs.org/DownloadHandler.ashx?action=DOWNLOAD\&file=CLOSSP\&facility=TRACE$ 

#### **Sample Results**

TRACE Participant Daily List File from illustrating the header and footer.

```
list_dt|effective_dt|cd_description|old_mpid|old_dba|new_mpid|new_dba|rf_cd
09/09/2010|09/09/2010|Participant Addition|||HRBC||hurleyf test HRBC mppweb|OTCE
09/09/2010|09/09/2010|Participant Addition|ABNE TEST|||TRACE
09/09/2010|09/09/2010|Participant Addition|ABNF|ABNF TEST|||TRACE
09/09/2010|09/09/2010|Participant Addition|ABNB|ABN AMRO CLEARING CHICAGO LLC|||TRACE
09/09/2010|09/09/2010|Participant Addition|ABNC|ABNC TEST|||TRACE
...
[snip]
...
09/09/2010|09/09/2010|Participant Deletion|AALC|THRIVENT INVESTMENT MANAGEMENT CO2|||TRACE
Footer - Count: 00000014, Facility:TRACE, File Created: 20100910120732
```

#### SP Security Daily List File from illustrating the header and footer.

```
DAILY_LIST_DT|DAILY_LIST_EVENT_CD|DAILY_LIST_RSN_CD|CMMNT_TX|EFCTV_DT|PROD_TYPE|SYM_CD|CUSIP|SCRT
Y_DS|ISSUER_NM|CPN_RT|MTRTY_DT|TBA_STLMT_CD|RESERVED1|POOI_NB|SUBPROD_TYPE|TRD_RPT_EFCTV_DT|NEW_S
YM CD|NEW CUSIP|NEW SCRTY DS|NEW ISSUER NM|NEW CPN RT|NEW MTRTY DT|NEW TBA STLMT CD|RESERVED2|NEW
POOL NB | NEW SUBPROD TYPE | NEW TRD RPT EFCTV DT
2011-02-08|SC||Changed cusip for testing|2011-02-07|SP|ABCDE1451318|00764MBE6|AABST 041 M2 Mezz
Seq Flt AEGIS ASSET BACKED SECURITIES TRUST Mortgage Pass-|Testing ID|1.610000|2034-04-
25||N||CMO|2011-02-02|ABCDE1451318|00764MZZ1|AABST 041 M2 Mezz Seq Flt AEGIS ASSET BACKED
SECURITIES TRUST Mortgage Pass-|Testing ID|1.610000|2034-04-25||Y||CMO|2011-02-02
2011-02-08|SA|blk|Not applicable|2011-02-08|SP|ACADIA3279381|ACADIA777|ACADIA FINANCIAL
Commercial M ACADIA777-DEAL-001|ACADIA FINANCIAL SECURITIES ISSUER | 0.555555 | 2016-02-
29||N||ABS|2011-02-08|||||||||
2011-02-08|SA|MOT|Will be added by Amit|2011-02-08|SP|ACADIA3279382|ACADIA776|ACADIA FINANCIAL
TEST TEST TEST - GNMA1|ACADIA FINANCIAL SECURITIES ISSUER|0.777700|||Y||TBA|2011-02-08|||||||||
2011-02-08|SA|MTR|Not applicable|2011-02-08|SP|ACADIA3279383|ACADIA753|ACADIA FINANCIAL TEST
TEST ALL CHAR \sim!@#$%^&*() +-={}[]:";'<>?,./ \|ACADIA FINANCIAL SECURITIES ISSUER|1.111110|2111-
09-07||Y|97|MBS|2011-02-08|||||||
2011-02-08|SA|DAX|NA|2011-02-08|SP|ACADIA3279384|ACADIA555|ACADIA FINANCIAL SECURITIES T
ACADIA555 DEAL ***123*** | ACADIA FINANCIAL SECURITIES ISSUER | 11.222000 | 2016-09-07 | | N | | CMO | 2011-02-
081111111111
2011-02-08|SC||Trade Report Effective date.|2011-02-07|SP|AIMO1453654|008894AA5|AIMCO 00A A Sr
Seq Flt AIMCO CDO, Series 2000-A Corp2000-A|AIMCO CDO|7.065000|2012-08-22||Y||ABS|2011-02-
02|AIM01453654|008894AA5|AIMCO 00A A Sr Seq Flt AIMCO CDO, Series 2000-A Corp2000-A|AIMCO
CDO|7.065000|2012-08-22||N||ABS|2011-02-08
Footer - Count: 00000006, Facility: TRACE, File Created: 20110217164317
```

#### SP Security Master File from illustrating the header and footer.

```
SYM_CD|CUSIP_ID|RESERVED1|POOL_NB|MSTR_DEAL_ID|TRNCH_NB|SUB_PRDCT_TYPE|SCRTY_SBTP_CD|ISSUER_NM|SC
RTY DS|CPN RT|CPN TYPE CD|INTRS TYPE CD|TRD RPT EFCTV DT|MTRTY DT|TBA STLMT CD|GRADE|RESERVED2|IN
D 144A I RESERVED3
151608AA4||||1|ABS|ABSY||CPTFDG 101 N Sr
Fix|5.43000000000000000000|FIX||01/07/2011|07/20/2016||H|A2|Y|
|228215AB5||||1|ABS|CDO||CROWN 021 A1 Sr Seq
Flt|0.81060000000000000000|FLT||01/07/2011|01/22/2013||H|WR|N|
|228215AC3||||2|ABS|CDO||CROWN 021 A2 Sr Seq Flt||FLT||01/07/2011|01/22/2013||H|WR|Y|
|228215AE9||||3|ABS|CD0||CROWN 021 B Sub Seq Flt||FLT||01/07/2011|01/22/2013||H|WR|Y|
|228215AG4||||4|ABS|CD0||CROWN 021 C Sub Seq Flt||FLT||01/07/2011|01/22/2013||H|WR|Y|
|228215AJ8||||5|ABS|CD0||CROWN 021 D Sub Seq Flt||FLT||01/07/2011|01/22/2013||H|WR|Y|
|228215AL3||||6|ABS|CDO||CROWN 021 E Sub Seq Flt||FLT||01/07/2011|01/22/2013||H|WR|Y|
|26156XAA2||||1|ABS|CDO||DRCCBO 1 A1A Sr Seq
Flt|0.9998000000000000000|FLT||01/07/2011|11/01/2011||H|Aaa|N|
|26156XAB0||||2|ABS|CD0||DRCCB0 1 A11 Sr Seq
Flt|1.13980000000000000000|FLT||01/07/2011|11/01/2011||H|Aaa|N|
|26156XAC8||||3|ABS|CDO||DRCCBO 1 A12 Sr Seq
Flt|1.0398000000000000000|FLT||01/07/2011||11/01/2011||H|Aaa|Y|
|26156XAD6||||4|ABS|CDO||DRCCBO 1 B1 Sub Seq
Fix|9.59000000000000000000|FIX||01/07/2011|11/01/2011||H|Baa3|N|
|26156XAE4||||5|ABS|CDO||DRCCBO 1 B2 Sub Seq
Flt|3.19980000000000000000|FLT||01/07/2011|11/01/2011||H|Baa3|Y|
```

#### TRACE Participant List File illustrating the header and footer.

```
mpid|dba nm
AAAA | TEST
ABLE | NATIXIS BLEICHROEDER INC.
ABNA|ABN AMRO SECURITIES (USA) LLC
ABNB|ABN AMRO CLEARING CHICAGO LLC
ABNC|ABNC TEST
ABND|ABND TEST
ABNE | ABNE TEST
ABNG | ABNG TEST
ABPI | PAVEK INVESTMENTS INC.
[snip]
QUAL | QUAYLE & CO. SECURITIES
ROCK | ROCKWELL GLOBAL CAPITAL LLC
SCHO|SCHOFF & BAXTER, INC.
TMBR | TIMBER HILL LLC
UBSSIUBS SECURITIES LLC
WONG | A B WONG CAPITAL LLC
WTCO|WILLIAMS TRADING LLC
Footer - Count: 00000089, Facility: TRACE, File Created: 20100910121322
```

## **Appendices**

Please note all codes/descriptions in the following appendices are subject to continual updates as necessary.

Appendix 1 - Sub-Product Asset Codes and Descriptions

| <b>Sub-Product Code</b> | Sub Product Asset | Sub Product Asset Description  |
|-------------------------|-------------------|--------------------------------|
|                         | Code              |                                |
| MBS                     | POOL              | Agency Pass-through Securities |
|                         |                   | SBA pools                      |
| TBA                     | GD                | For Good Delivery              |
|                         | NGD               | Not For Good Delivery          |
|                         |                   |                                |
| СМО                     | AGRI              | CMO Agriculture MBS            |
|                         | TRAN              | CMO Tranches                   |
|                         | WHLN              | CMO Whole Loan                 |
|                         | HLOC              | Home Equity Lines of Credit    |
|                         | HOME              | Home Equity Loans              |

| ADG | ATTA | A , T T                               |
|-----|------|---------------------------------------|
| ABS | ALEA | Auto Lease Loans                      |
|     | AFLP | Auto Floor Plan/Wholesale Loans       |
|     | AUTO | Auto Installment Loans                |
|     | RECR | Recreational Vehicle Loans            |
|     | BIKE | Motorcycle Lease                      |
|     | SBA  | Small Business Administration         |
|     | CARD | Credit Card Receivables               |
|     | STUD | Student Loan                          |
|     | MANU | Manufactured Housing Loan             |
|     | AIRL | Aircraft Lease                        |
|     | BOAT | Marine Loans                          |
|     | BUSL | ABS Business Loans                    |
|     | CNSL | Consumer Loans                        |
|     | EQIP | Equipment Backed Loan                 |
|     | EXIM | Export/Import Bank Loan               |
|     | NIM  | Net Interest Margin Securities        |
|     | OTHR | Asset Backed Tranches                 |
|     | RVMG | Reversed Mortgage                     |
|     | UTIL | Utility Standard Cost Securitizations |
|     | CTSR | Catastrophe ABS                       |
|     | LOTT | Lottery ticket ABS                    |
|     | PNSN | Pension Securitization                |
|     | PSNL | Personal Loan ABS                     |
|     | RENT | Rent ABS                              |
|     | RINS | Reinsurance ABS                       |
|     | TMSH | Timeshare ABS                         |
|     | СВО  | Collateralized Bond Obligation        |
|     | CDO  | Collateralized Debt Obligation        |
|     | CFO  | Collateralized Fund Obligation        |
|     | CLO  | Collateralized Loan Obligation        |
|     | CMBS | Commercial Mortgage Backed Security   |
|     |      | 1 101101 111 11111 11                 |

**Appendix 2 - Coupon Type Codes and Descriptions** 

| Sub Product | Coupon Type Code | Coupon Type Description         |
|-------------|------------------|---------------------------------|
| ABS         | ARB              | Ascending Rate                  |
| ABS         | CFLT             | Complex Floater                 |
| ABS         | DRB              | Descending Rate                 |
| ABS         | FIX              | Fixed                           |
| ABS         | FLT              | Floater                         |
| ABS         | FLTFX            | Floater to Fixed                |
| ABS         | FLTVAR           | Floater to Variable             |
| ABS         | FLTWAC           | Floater to WAC                  |
| ABS         | FXFL             | Fixed to Floater                |
| ABS         | FXVAR            | Fixed to Variable               |
| ABS         | FXWAC            | Fixed to WAC                    |
| ABS         | INV              | Inverse Floating Rate           |
| ABS         | STRFLT           | Structured Floater              |
| ABS         | STRINV           | Structured Inverse Floater      |
| ABS         | TFLT             | Toggle Floater                  |
| ABS         | TINV             | Toggle Inverse                  |
| ABS         | VAR              | Variable Variable               |
| ABS         | WGTSUB           | Weighted Average of Subordinate |
| CMO         | ARB              | Ascending Rate                  |
| CMO         | CFLT             | 2                               |
| CMO         | DRB              | Complex Floater                 |
|             | FIX              | Descending Rate Fixed           |
| CMO         |                  |                                 |
| CMO         | FLT              | Floater                         |
| CMO         | FLTFX            | Floater to Fixed                |
| CMO         | FLTVAC           | Floater to Variable             |
| CMO         | FLTWAC           | Floater to WAC                  |
| CMO         | FXFL             | Fixed to Floater                |
| CMO         | FXVAR            | Fixed to Variable               |
| CMO         | FXWAC            | Fixed to WAC                    |
| CMO         | INV              | Inverse Floating Rate           |
| CMO         | STRFLT           | Structured Floater              |
| CMO         | STRINV           | Structured Inverse Floater      |
| CMO         | TFLT             | Toggle Floater                  |
| CMO         | TINV             | Toggle Inverse                  |
| CMO         | VAR              | Variable                        |
| CMO         | WGTSUB           | Weighted Average of Subordinate |
| MBS         | A                | ARM                             |
| MBS         | В                | BALLOON                         |
| MBS         | G                | GPM                             |
| MBS         | H                | GEM                             |
| MBS         | L                | LEVEL PAY                       |
| MBS         | T                | TPM                             |
| MBS         | W                | BIWEEKLY                        |
| TBA         | A                | ARM                             |
| TBA         | В                | BALLOON                         |
| TBA         | G                | GPM                             |

| TBA | Н | GEM                |
|-----|---|--------------------|
| TBA | L | LEVEL PAY          |
| TBA | R | FIXED RATE REVERSE |
| TBA | Т | TPM                |
| TBA | W | BIWEEKLY           |

## **Appendix 3 - Interest Type Codes and Descriptions**

| <b>Interest Type Code</b> | Interest Type Description                           |
|---------------------------|-----------------------------------------------------|
| IOET                      | Ioette                                              |
| IONTL                     | Interest Only Notional                              |
| PNTL                      | Partial Notional                                    |
| PO                        | Principal Only                                      |
| РОНҮВ                     | Hybrid Principal Only                               |
| STPCLL                    | Step-Up on Call                                     |
| STPCLWAC                  | Step-Up on Call Subject to WACCAP                   |
| STPDT                     | Step-Up on Date                                     |
| STPDTWAC                  | Step-Up on Date Subject to WACCAP                   |
| STPRLY                    | Step-Up on Earliest Call or Date                    |
| STPRYWAC                  | Step-Up on Earliest Call or Date, Subject to WACCAP |
| WACCAP                    | WAC Cap                                             |

## **Appendix 4 - TBA Settlement Codes and Months**

| TBA Settlement | Month     |
|----------------|-----------|
| Code           |           |
| 01             | January   |
| 02             | February  |
| 03             | March     |
| 04             | April     |
| 05             | May       |
| 06             | June      |
| 07             | July      |
| 08             | August    |
| 09             | September |
| 10             | October   |
| 11             | November  |
| 12             | December  |

Appendix 5 - Daily List Update Reason Codes and Descriptions

| <b>Update Reason Code</b> | Update Reason Description             |
|---------------------------|---------------------------------------|
| blank                     | No reason given                       |
| MOT                       | Moved from OTCE                       |
| DNY                       | Delisted from NYSE                    |
| DAX                       | Delisted from AMEX                    |
| DAR                       | Delisted from ARCA                    |
| DNQ                       | Delisted from NASDAQ                  |
| DEX                       | Delisted from Exchange                |
| ISV                       | Ineligible – Sovereign                |
| ICD                       | Ineligible – CD                       |
| ICR                       | Ineligible – Currency                 |
| IMM                       | Ineligible – Money Market             |
| ITR                       | Ineligible – Treasury                 |
| IAI                       | Ineligible – Accredited Investor      |
| IRS                       | Ineligible – Other                    |
| BR                        | Bankruptcy                            |
| LIQ                       | Liquidation                           |
| CAL                       | Called                                |
| RED                       | Redeemed                              |
| EXC                       | Exchanged                             |
| CAN                       | Cancelled                             |
| A/M                       | Acquisition/Merger                    |
| MAT                       | Matured                               |
| LNY                       | Listed on the NYSE                    |
| LAR                       | Listed on the NYSE ARCA               |
| LAX                       | Listed on AMEX                        |
| LNQ                       | Listed on NASDAQ                      |
| LCB                       | Listed on CBOE                        |
| ROB                       | Reportable to the OTCBB               |
| RON                       | Reportable on the OTC NBB             |
| RMS                       | Reportable to the MSRB                |
| 12J                       | 12(j) Registration Revoked by the SEC |
| RNC                       | Regulatory Non Compliance             |
| OTH                       | Other *                               |

<sup>\*</sup>where OTH is used, please refer to the Event Comments field in the file (CMMNT\_TX) for additional information.

### **Programmatic Access (C#, .NET example)**

The following is a code excerpt to illustrate how to use the MPP Download site programmatically. If you are going to access the site with an application the first step is to download the NWSF client certificate using your web browser. Install it in the browser then export the certificate from the browser, saving the certificate to a location on the machine as an X905 certificate (.cer).

#### Example using the TBA Security Master:

```
string Action = "DOWNLOAD";
string file = "TBAMASTER";
string facility = "TRACE";
string site = "https:// download.finratrags.org/DownloadHandler.ashx";
string query = string.Format("{0}?action={1}&file={2}&facility={3}", site,
                              Action, file, facility);
// Create request
HttpWebRequest webRequest = WebRequest.Create(query) as HttpWebRequest;
// Get cert and add to request
X509Certificate Cert =
     X509Certificate.CreateFromCertFile("C:\\MPP\\cert\\mpp cert.cer");
webRequest.ClientCertificates.Add(Cert);
webRequest.Method = "GET";
// Add nwsf user/password to request
NetworkCredential nwCredentials = new NetworkCredential("user", "pwd");
webRequest.Credentials = nwCredentials;
// Make the request
HttpWebResponse Response = (HttpWebResponse) webRequest.GetResponse();
// Fiddle with the header in the response to get the file name
int pos = Response.Headers["Content-Disposition"].IndexOf("TRACE");
string Filename = Response.Headers["Content-Disposition"].Substring(pos);
// Create a file to save it in ..
StreamWriter sw = new StreamWriter("C:\\MPP\\files\\" + Filename, false);
StreamReader sr = new StreamReader(Response.GetResponseStream(),
                              Encoding.Default);
int cnt;
char [] ReadBuf = new char[1024];
while ((cnt = sr.Read(ReadBuf, 0, 1024)) != 0)
 sw.Write(ReadBuf);
}
```